プログラミングの手順

- プログラムを書く (言語でコンピュータが作業する手順を記述) FORTRAN, C, C++, Java, Basic, Pascal, … (高級言語)
- コンパイル(翻訳)する (高級言語→機械語) コンパイルするプログラム=コンパイラー
- 実行 (実行形式→OS)

プログラムを書く

- コンピュータは命令を1つずつ指示された通りに 実行する。(手続き型)
- 数値計算は、主に数値データを数値演算して、 ある結果を得る、という作業
- ここでは、数値的に与えられた問題を解く手順 (数値計算のアルゴリズム)を扱う

微分方程式の数値解法を学び、それを応用する ことが目標

## FORTRANプログラムの構成 (1)

- プログラム単位:
- 主プログラム

(programからend programまで)

- 外部副プログラム
	- 関数 (function)
	- サブルーチン (subroutine)
- モジュール (この演習では扱わない)

## FORTRANプログラムの構成(2) 例: 演習のサンプルプログラム

program logistic1 **←** ここから implicit none integer,parameter:: nmax=100 integer n real a,x  $a = 1.6$  $x=0.2$ do n=0,nmax write(\*,'(i5,f10.5)') n,x  $x=(1.0-x)*x*$ a end do end program logistic1 → ここまでが主プログラム

# FORTRANプログラムの構成 (3) 主プログラムや副プログラムは 変数宣言部 と プログラム本文

からなる。

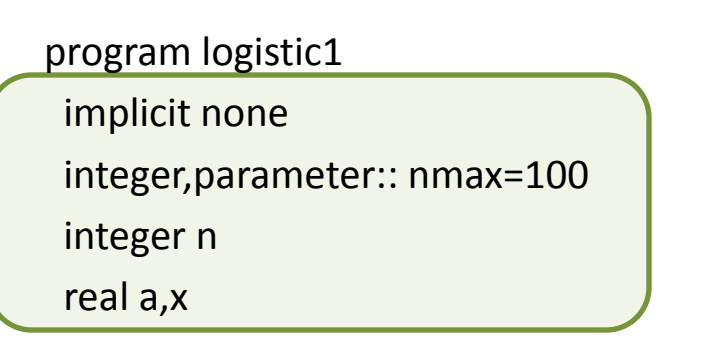

変数宣言部

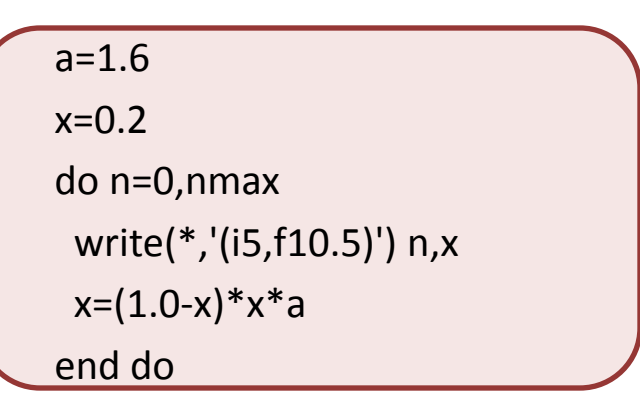

プログラム本体

end program logistic1

### 変数 (1)

- プログラム中でデータを参照するために データに名前をつけたもの
- 変数にはデータの種類に応じて"型"がある。
- プログラム中で変数を利用するには: – 変数を宣言する (変数宣言部)
	- 値を代入する (プログラム本体)
	- 値を参照する (プログラム本体)

変数 (2)

• 例えば、ある国の人口を扱う変数を整数型で プログラム中で使いたい、と思って、人口を表 す変数名をNと名付ける場合

#### INTEGER N (Nを整数型で宣言)

N=1000000 (Nに値(ある国の人口)を代入)

## FORTRANのデータの型

整数型 integer 実数型 real 複素数型 complex 論理型 logical 文字型 character

型 記述方法

Implicit none … 暗黙の型宣言をおこなわない

定数の表現方法

• 整数

123, +543, -98765

• 単精度実数

1.234, 1.234e0, 0.01, 1.0e-2, -1.23e0

• 倍精度実数

1.23d0, -1.23d0, 0.01d0, 0.01d-2

• 複素数

a+bi を表すには実数の組を括弧で括って(a,b) と表す  $(1.23 - 5.67)$ 

- 文字表現はアポストロフィ ' もしくは引用符 " で 括る 'ABC' , "ABC"
- 論理定数は真であれば .true. 偽であれば .false.

#### 代入、演算 • 値を代入する

- a=b (変数aにbの値を代入する)
- 四則演算

+ (加) -(減) \*(乗) /(除)  $a+b$ ,  $a-b$ ,  $a*b$ ,  $a/b$ ()でくくることもできる (a+b)\*c

- 組み込み関数 平方根 sqrt 三角関数 sin, cos, tan など  $a=sqrt(b)$ ,  $y=sin(x)$
- べき乗 a\*\*2 a\*\*0.5 自然対数 log()、常用 対数 log10()

#### 配列

- 変数として、スカラー値だけでなく、ベクトル値などを扱いた い
- 要素がN個の配列を使うには dimension を使って変数宣言 する
- 例)要素が3つの実数配列 real,dimension(3): a
- 各要素を参照するには a(1), a(2) などのようにする。
- 多次元の配列(行列など)については real, dimension(3,2): a … (3×2の行列)
- 参照については a(1,1), a(1,2) … のようにする。

制御構文 (1)

• 繰り返し DO 文

do n=nstart, nend

….

end do

do と end do で間で挟まれた文を nstart から nend までnの値を 1ずつ増やしながら繰り返して実行する。

do x=1.0, 1.5, 0.1 … end do という書き方もできる。この場合は x を 1.0 から 1.5 まで 0.1 ず つ値を増やしながら繰り返し実行する。

# DO文を使ったプログラムの例

• 1から10までの整数の和をとる

program sum

implicit none

integer n

integer s

 $s=0$ 

do n=1,10

s=s+n

end do

end program

制御構文 (2)

• 条件判断 IF文

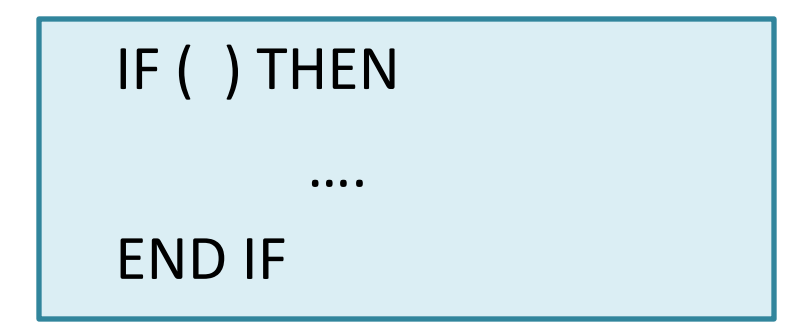

()内の論理式が真であれば IF END IF でかこまれた文を実行する。 論理式に使う演算子は以下のものなどが使える。

- == 等しい
- /= 等しくない
- >= 右辺より左辺が大きいか等しい
- <= 右辺より左辺が小さいか等しい
- > 右辺より左辺が大きい
- < 右辺より左辺が小さい

# IF文を使ったプログラムの例

• 1から100までの3の倍数を出力する

program mod

implicit none

integer n

do n=1,100

```
if (mod(n,3)==0) then
```
write(\*,\*) n

endif

end do

end program

## 入出力

- 外部のファイルや端末(標準入力、標準出 力)からデータのやりとりを行う
- 読み込みは read を使う
- 書き込みは write を使う
- ファイルを開くには open を使う
- 開いたファイルは必ず閉じる close
- ファイルの区別はファイル識別番号を使う
- 標準入力・出力は番号ではなく \* を使う

## 出力の書式(フォーマット)

- 何も考えたくない場合 write $(*,*)$  ....
- 整数の桁数を指定する I*x* 桁数を*x*で指定(符号含む) 5桁の場合 I5
- 実数の桁数を指定する F*m.n* 全体の桁数*m*と小数点以下桁数*n* によって指定(符号含む)

全体10桁、小数点以下5桁の場合 F10.5

• 実数を指数形式で指定した桁数で表示する E*m.n* 全体の桁数*m*と仮数部の小数点以下桁数*n* によって指定(符号と指数部の桁数を含む) 全体13桁、小数点以下5桁の場合 E13.5

## FORTRANプログラムの構成(2) 例: 演習のサンプルプログラム

program logistic1 implicit none integer,parameter:: nmax=100 integer n real a,x

 $a = 1.6$ 

 $x=0.2$ 

do n=0,nmax

write(\*,'(i5,f10.5)') n,x

 $x=(1.0-x)*x*$ a

end do

end program logistic1

#### 5桁の整数と全体10桁小数点 以下5桁の実数を表示する

#### コンピュータ内部の数値表現

• 浮動小数点形式

 $\left(d_1\beta^{-1}+d_2\beta^{-2}+d_3\beta^{-3}+\cdots+d_m\beta^{-m}\right)$  $d_i$ は0,..., $\beta$ -1の整数, ただし,  $d_1 \neq 0$ 3 2 2 1  $\overline{\mathbf{x}} = \pm (d_1 \beta^{-1} + d_2 \beta^{-2} + d_3 \beta^{-3} + \cdots + d_m \beta^{-m}) \times \beta^m$  $\beta^{-1} + d_2 \beta^{-2} + d_3 \beta^{-3} + \cdots + d_m \beta^{-m} \ge \beta^{-m}$ 

()の部分を仮数,βを基数,nを指数とよぶ

最近のコンピュータは,単精度実数が32ビット そのうち1ビットが符号,23ビットが仮数,8ビットが指数 基数は2(2進法)をとる (2進数の場合かならずd<sub>1</sub>=1となるので仮数は実質24 ビット)

表現できる値は2<sup>-128</sup>~2<sup>127</sup>(2.9×10<sup>-39</sup>~1.7×10<sup>38</sup>)

#### 丸め誤差

• 任意の実数を有限桁数の浮動小数点で表現 するので,表現誤差が含まれる(丸め誤差)

実数 *x* の丸め誤差は相対誤差として

$$
\overline{x} = \pm \left( d_1 \beta^{-1} + d_2 \beta^{-2} + d_3 \beta^{-3} + \dots + d_m \beta^{-m} \right) \times \beta^n \quad \text{and} \quad \overline{x} = \pm \left( d_1 \beta^{-1} + d_2 \beta^{-2} + \dots + d_m \beta^{-m} \right) \times \beta^n
$$

 $d_1 = d_2 = ... = d_m = 1$ の時に誤差が最小  $2^{-25}$   $\sim$  3  $\times$  10<sup>-8</sup>  $d_1$ =1,  $d_2$ =...= $d_m$ =0 の時に誤差が最小  $2^{-24}$  ~ 6  $\times$  10<sup>-8</sup>

#### 有効桁数はおよそ6~7桁

桁落ち

• 値の非常に近い同符号の2つの実数を引き 算すると有効桁数が大幅に減少する

計算上の工夫ができる場合は、できるだけ回避する。

例: 2次方程式の解

の解 *a*  $b \pm \sqrt{b^2 - 4ac}$  $ax^2 + bx + c = 0$   $\oslash \stackrel{\frown}{\mathfrak{P}}$  *x* 2 4 0 2 2  $x^2 + bx + c = 0$  の解  $x = \frac{-b \pm \sqrt{b^2 - 2a}}{2a}$ >>4ac の場合は一方の解の分子で  $+bx+c=0$  の解  $x=$ 

の場合は一方の解の分子で桁落ちが発生する *b ac* 4 2

根と係数の関係式  $x_i x_j = -$  を使って回避する *a c*  $x_1 x_2 =$